#### PROGRAMA DE ESTUDIOS

## Curso de Secretariado Ejecutivo Informático

# CENTRO EDUCATIVO ALEM

#### **Tabla de contenidos**

- **1** ¿Por qué CEA?
- **2** ¿Cómo es el curso de Secretariado Ejecutivo?
- **3** Nuestro Programa de estudios

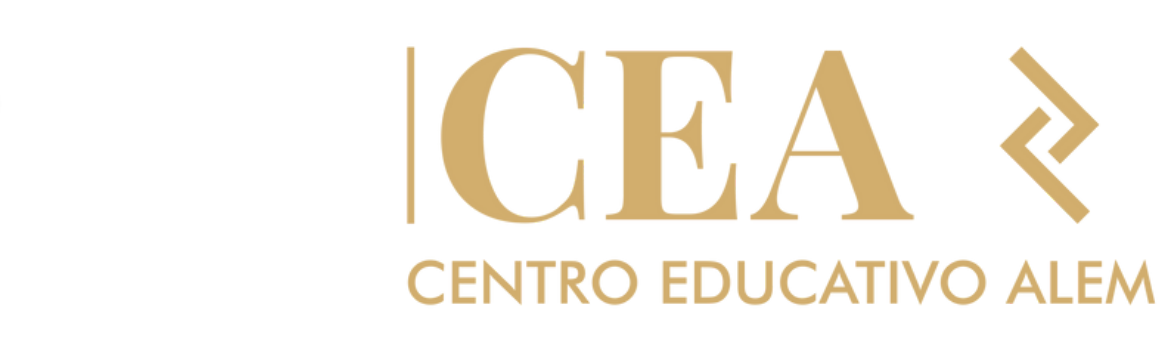

# **<sup>1</sup>** ¿Por qué **CEA?**

- Somos un centro de estudios de Argentina el cual contamos con más de 20 años de trayectoria
- Sabemos la formación que necesitas para estar
- ¡Capacitate en **Secretariado Ejecutivo** en 16 meses!

brindando cursos para la inserción laboral. totalmente preparado.

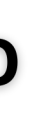

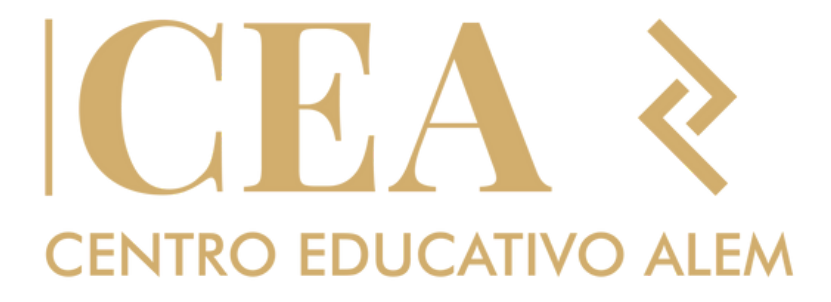

#### ¿Por qué CEA?

### Inicias desde cero

No necesitas ningún tipo de conocimiento previo. Es por eso que vamos a iniciar formandote con desde lo básico, para avanzar en los temas más especificos de esta área.

## **Certificación Internacional UCSE**

Nuestros curso cuenta con el respaldo y la Certificación de la Universidad Católica de Santiago del Estero que acredita una excelencia académica.

Nuestra intensa curricula te ayudará a aprender las habilidades más demandadas para que puedas formarte de manera profesional.

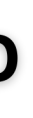

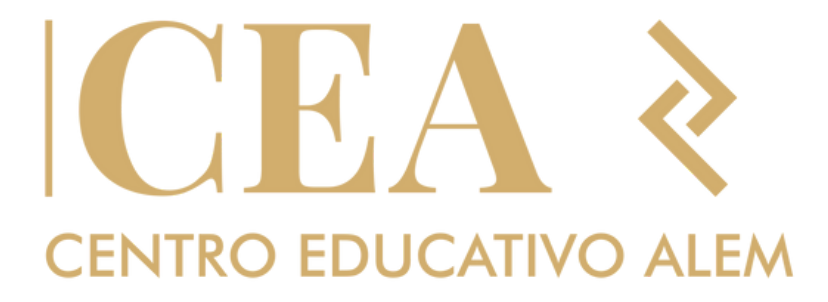

## **Clases presenciales**

## **<sup>2</sup>** ¿Cómo es el curso de Secretariado Ejecutivo?

Nuestra capacitación está orientado a las personas que deseen aprender a utilizar las herramientas informáticas administerativas, contables y de Derecho para desarrollar tareas en Estudios Contables o Juridicos y en el área legal de cual empresa u organismo púbico o privado.

Se fundamenta en el aprendizaje del sistema operativo **Microsoft Windows** para administrar y configurar la información de una PC, **Microsoft Word** que se utiliza para la creación de documentos de textos tales como cartas, documentos e informes.

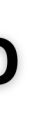

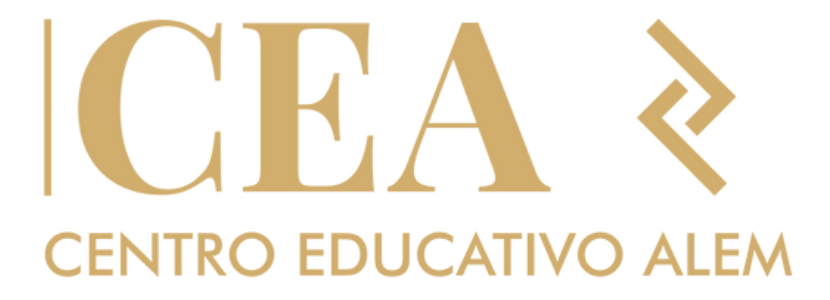

## **<sup>2</sup>** ¿Cómo es el curso de Secretariado Ejecutivo?

**Microsoft Excel** que se utiliza para la creación de planillas de cálculo utilizadas en diversos ámbitos administrativos y académicos, I**ntroducción Contabla básica** para luego finalizar con **Tango Gestión Evolución** que incluye los modulos de ventas, sotck, compras, fondos y contabilidad los cuales permiten administrar eficientemente multipes empresas y el programa **Lex Doctor** para el manejo y administración de expedientes, redacción de Textos y escritos, creación de Reportes asií como la administración de la Agenda laboral.

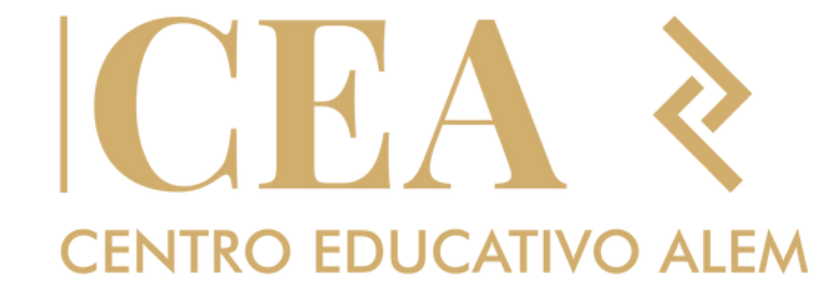

### **3 Programa Analítico**

- Microsoft Windows (10 clases) 1.
- Microsoft Word (16 clases) 2.
- Microsoft Excel (12 clases) 3.
- 4. Tango Gestión Evolución (38 clases)
- Microsoft Access (15 clases) 5.
- Lex Doctor (34 clases) 6.

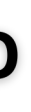

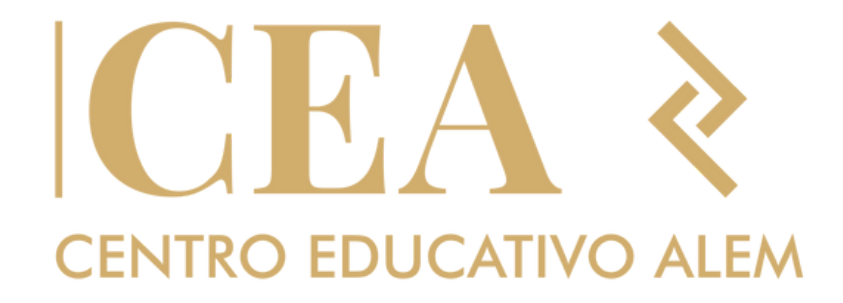

## **3 Programa de estudios**

#### **Objetivos**

Dado los conocimientos, los elementos y los procedimientos, el alumno será capaz de:

- Configurar, personalizar y administrar la información en Microsoft Windows
- Diseñar documentos, mediante la mejor operación de trabajo, utilizando las diversas herramientas del utilitario Word
- Esquematizar la información mediante el uso de tablas y de viñetas
- Automatizas y acelerar los procesos de creación de correspondencia
- Imprimir documentos, pudiendo configurar las caracteristicas de la hoja a utilizar y orientando la impresión de aceurdo al trabajo realizado

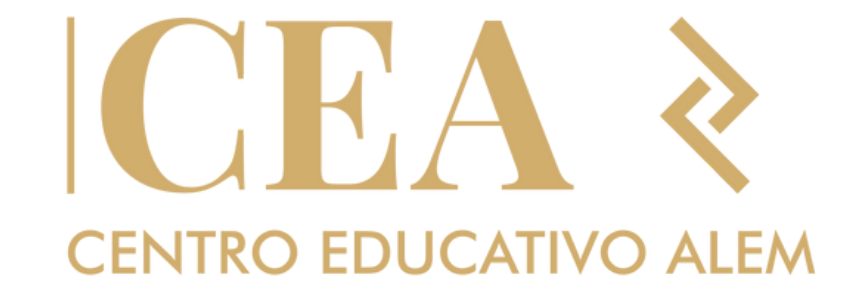

## **3 Programa de estudios**

- Efectuar cálculos mediante el uso de diversas formulas y funciones en Excel
- Estructurar y operar bases de datos utilizando las herramientas que provee Microsoft Excel
- Realizar gráficos estadisiticos de acuerdo a la información obtenida, utilizando las herramientas de Microsoft Excel dispuestas para tal fin
- Gestionar y administrar empresas, usuarios, roles y permisos en Tango Gestión Evolución
- Inicializar y configurar cada uno de los modulos que integran Tango Gestión Evolución

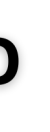

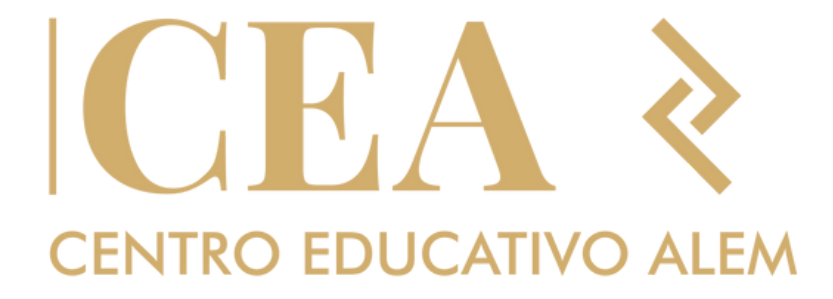

## **3 Programa de estudios**

- Llevar un control y administrar personas y juzgados en **Lex doctor**
- Redacción de escritos y administración de archivos externos
- Manejar la contabilidad de un pequeño Estudio Juridico
- Podra realziar carga, seguimientos y actualización de expedientes

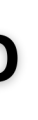

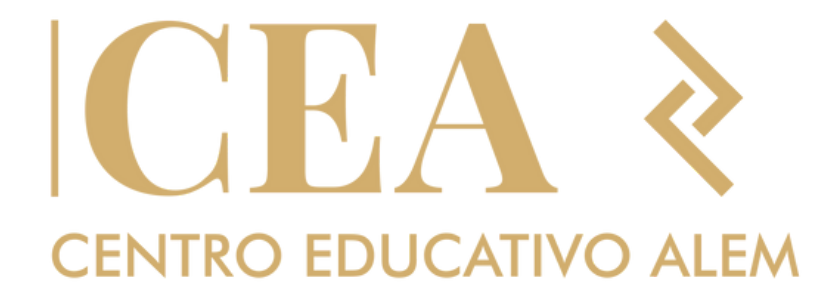

#### **¿Qué estas esperando para sumarte?**

# KHA **CENTRO EDUCATIVO ALEM**

Inscribite ahora en **www.centroeducativoalem.com**

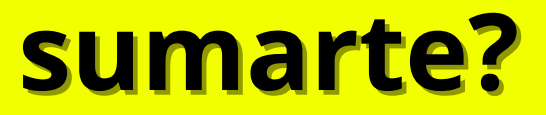

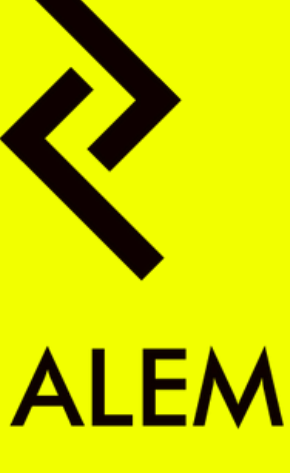